# generative KI als kreatives Ausdrucksmedium AUSdrucksmedium<br>in der Kinder- und Jugendarbeit

## That's me

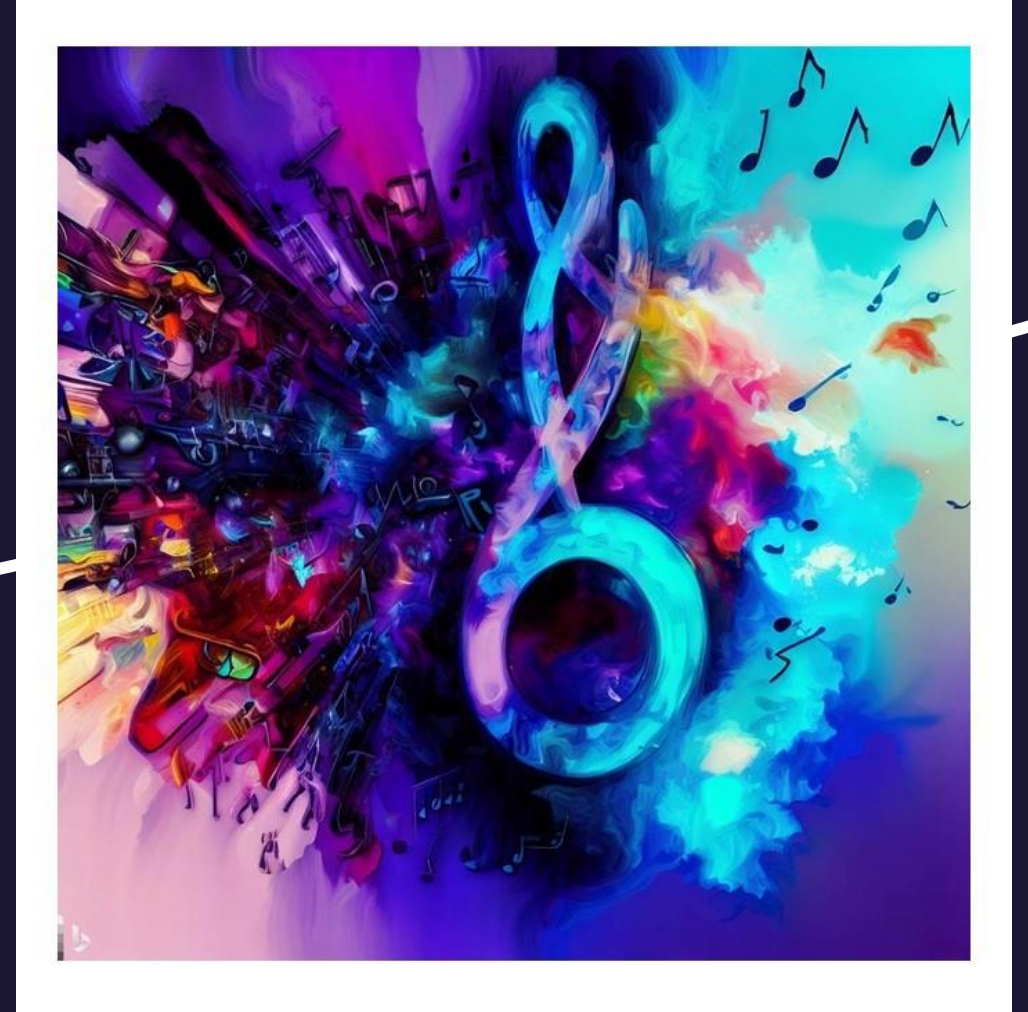

**DAS UNS** 

Musik ist für mich Freiheit by Mathilde & KI

## That's me

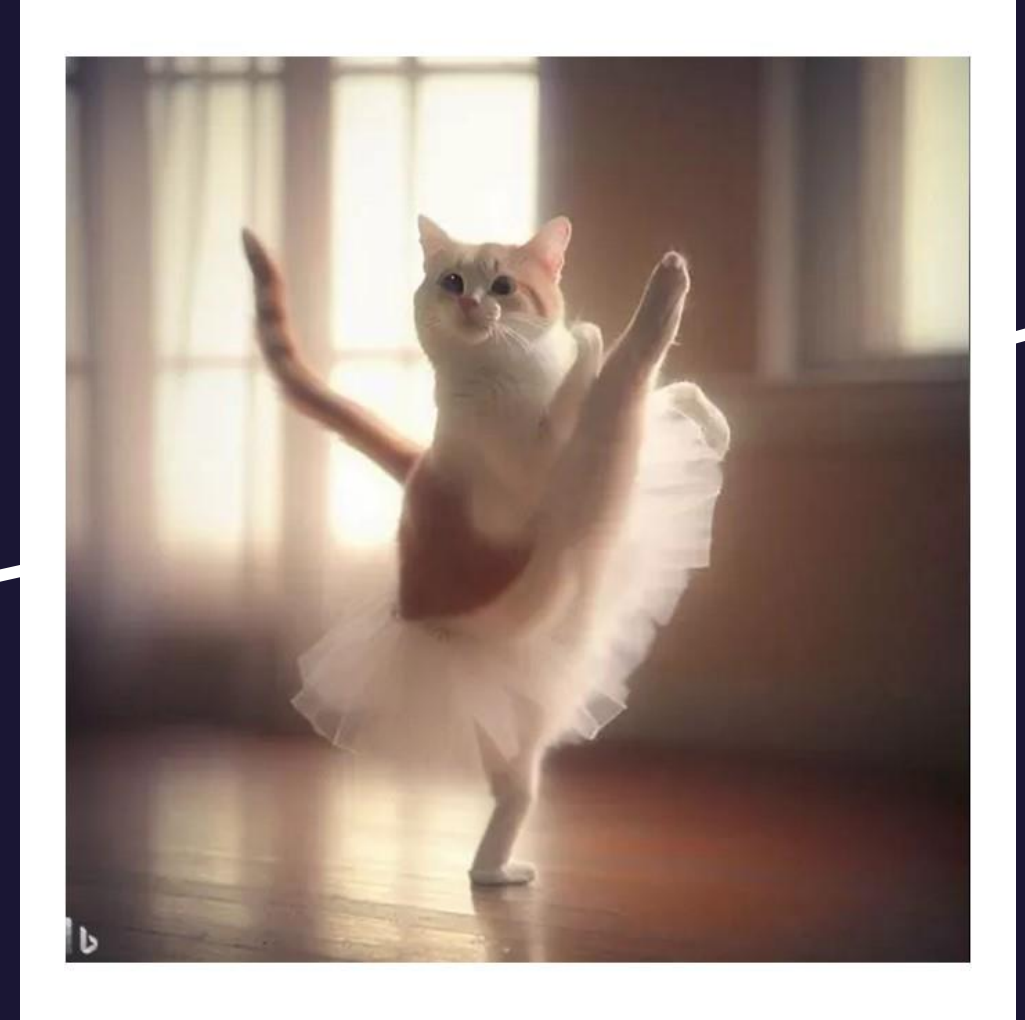

**DAS UNS** 

Egal wie man aussieht, man kann tanzen (tanzende Katze) by Austeja & KI

# Let's rise for equality

dasbewegt.parabol.de

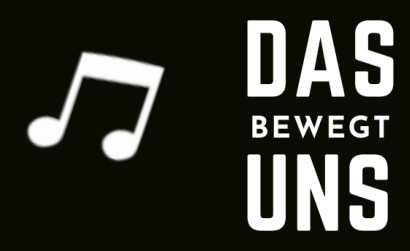

by Valentina & Austeja

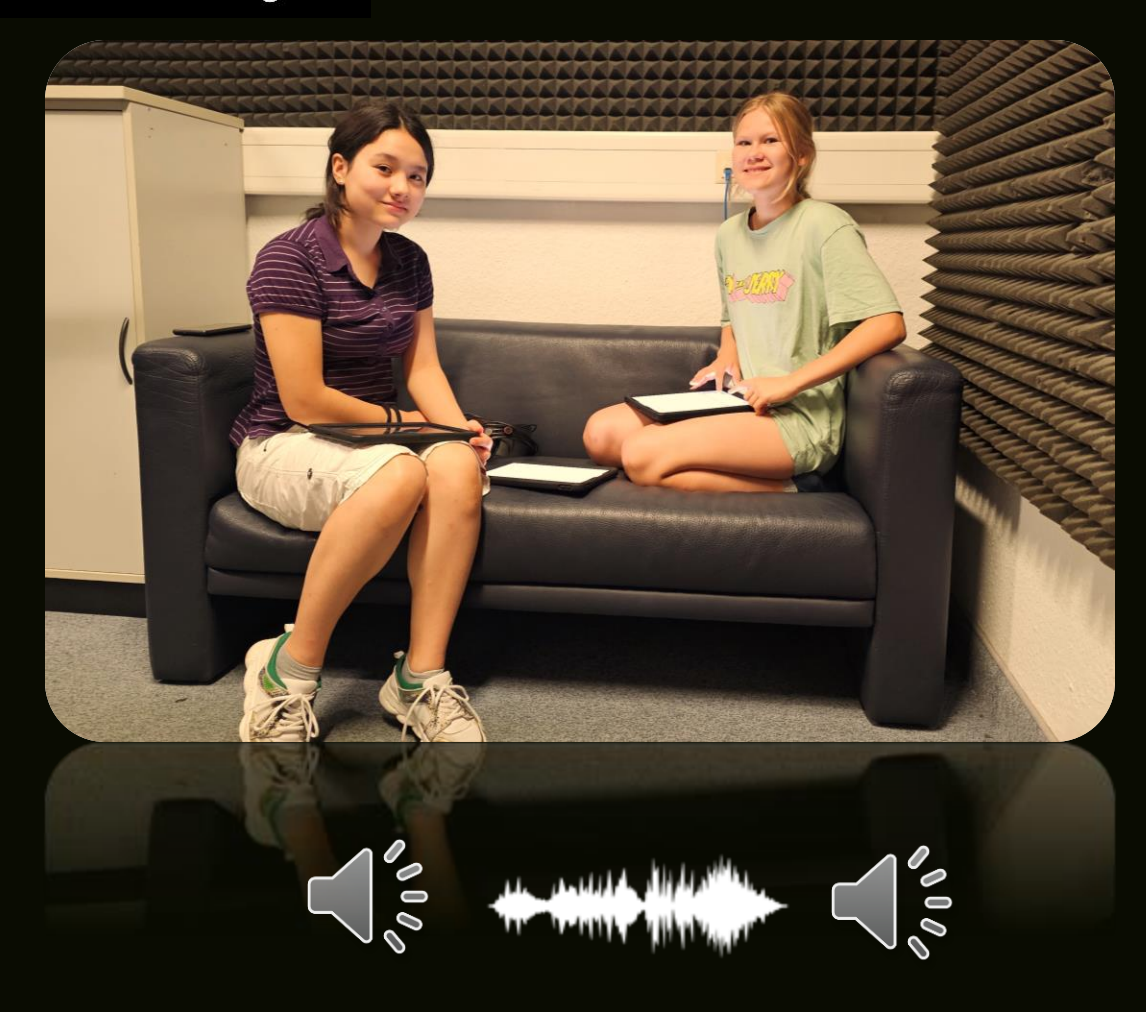

# Impulse von Boris Eldagsen *Foto- und Videokünstler*

# *Kunst und Philosophie Studium*

*hat den Preis der Sony World Photography Awards abgelehnt, weil sein Werk mithilfe von KI entstand* 

## *Fotografieren:*

*nach* Außen gerichteter Prozess

*Man geht raus in die Interaktion mit Dingen, Menschen, Licht, Schatten …* 

fotografiertes V.S. generiertes Bild Boris Eldagsen - Das Zeitalter der Promptographie.

*Foto generieren (Promptografie): nach* Innen gerichteter Prozess

*Schöpfen aus dem Inneren / aus der eigenen Vorstellungskraft und meinen Erfahrungen* 

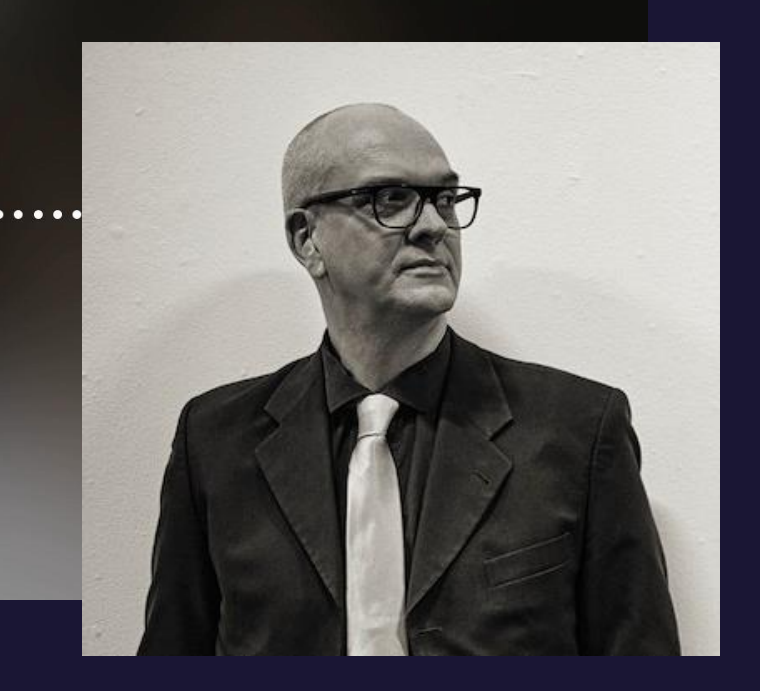

#### *# Schöpfen aus dem Inneren*

## "KI als Verstärker meines Wissens als Fotograf" "Ein Prompt kann sehr komplex sein"

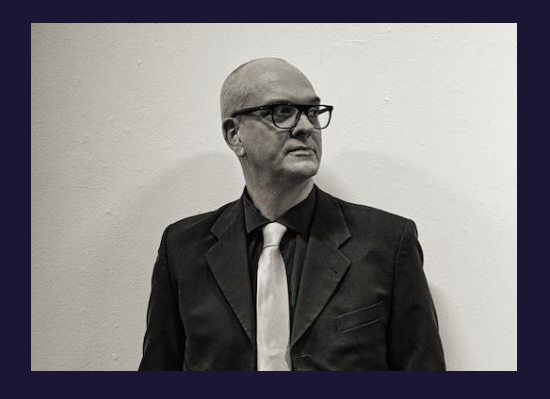

emotionale Qualität, … Licht, Farbe, Ort, … Bildaufbau, … Referenzen (Künstler\*innen, Zeitepochen, Fotografen) Kameramodell, …

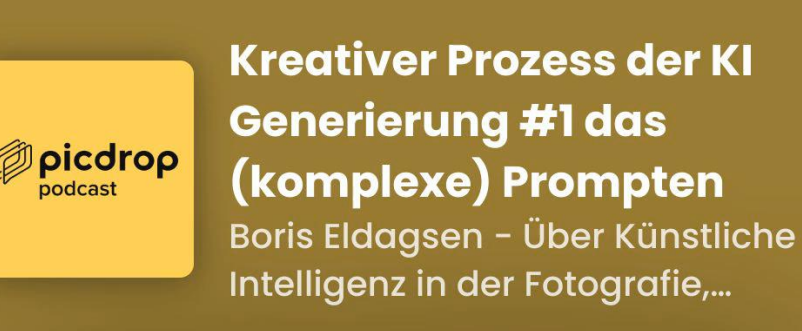

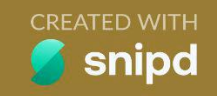

# Der kreative Prozess der Bildgenerierung

- 1. das (komplexe) Prompten
- 2. Bild wird generiert
- 3. Evaluation / Bewertung

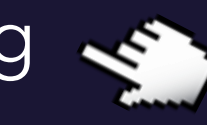

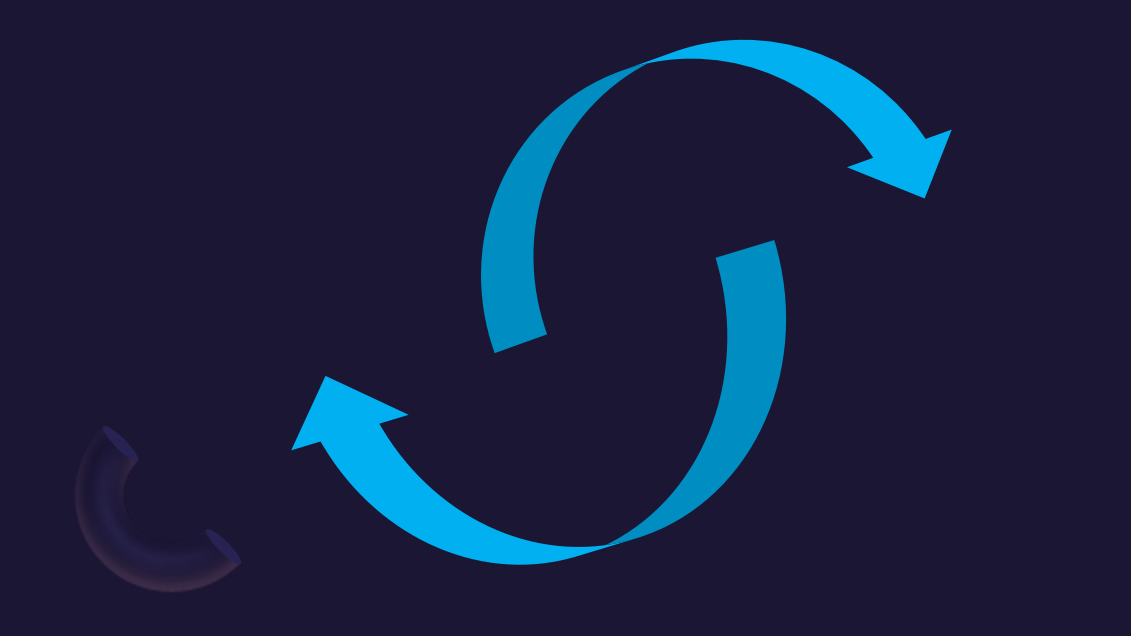

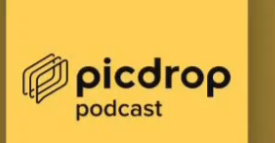

#### der kreativer Prozess der **Bildgenerierung**

Boris Eldagsen - Über Künstliche Intelligenz in der Fotografie,...

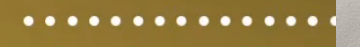

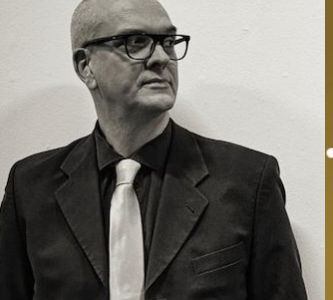

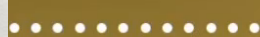

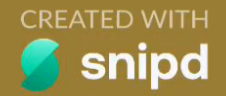

## "Ich muss meine Subjektivität mit der KI verbinden"

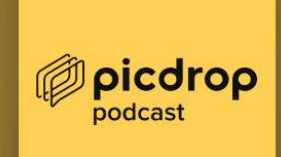

**Dirigent: Ich muss meine** Subjektivität mit der KI verbinden zu etwas, das... Boris Eldagsen - Über Künstliche Intelligenz in der Fotografie,...

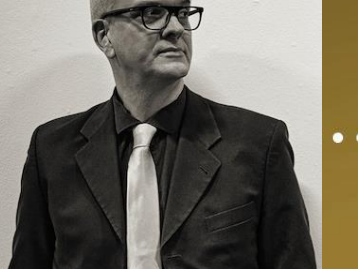

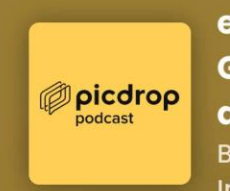

ein Werkzeug "Diese Geschichte konnte ich damit erzählen." Boris Eldagsen - Über Künstliche Intelligenz in der Fotografie,...

> **CREATED WITH** *<u>setem</u>*

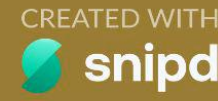

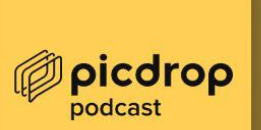

### Bewusster (analytisch) & **Unbewusster** (emotionaler) Teil... Boris Eldagsen - Über Künstliche Intelligenz in der Fotografie,...

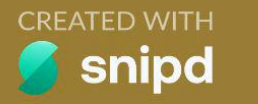

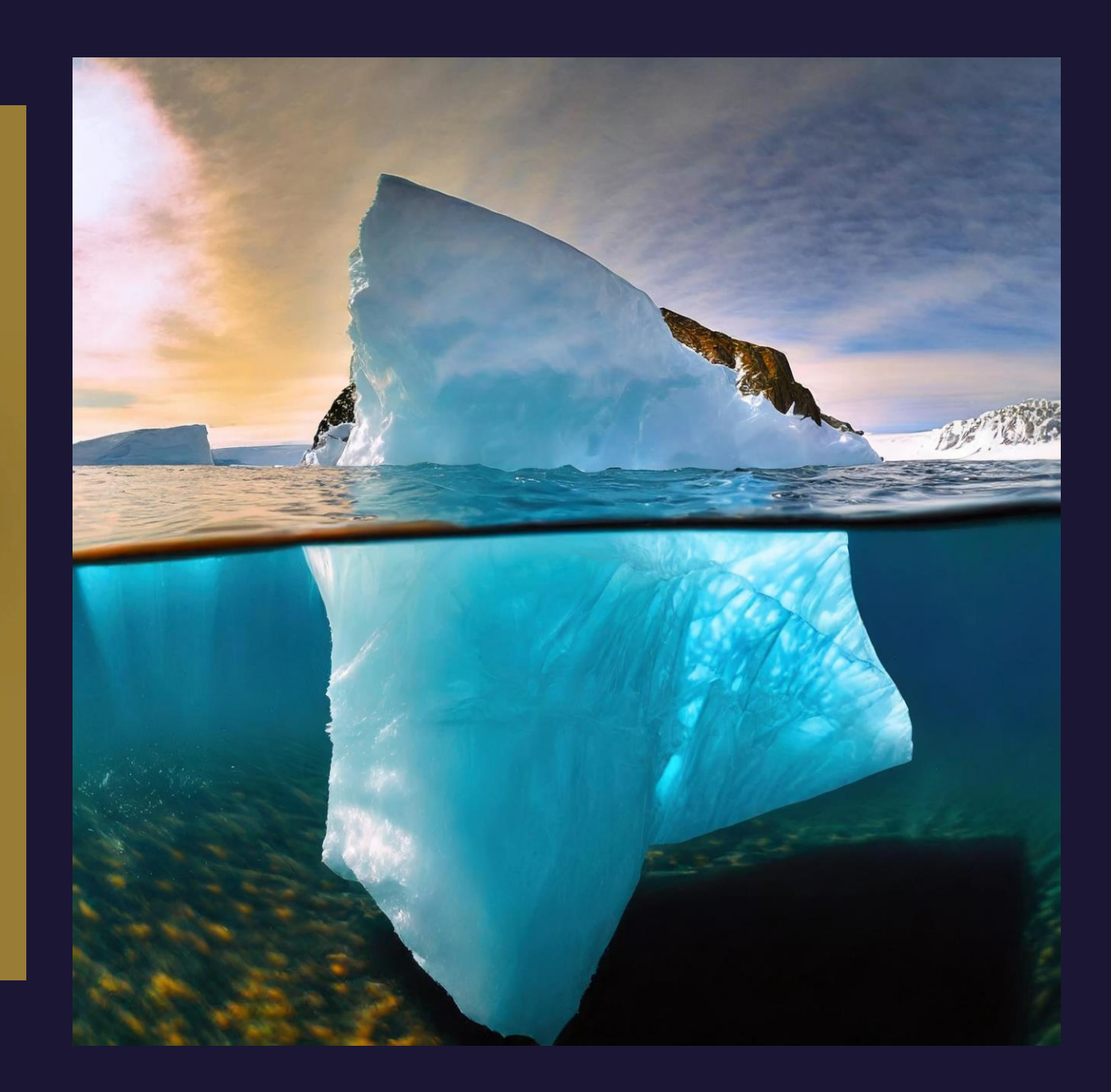

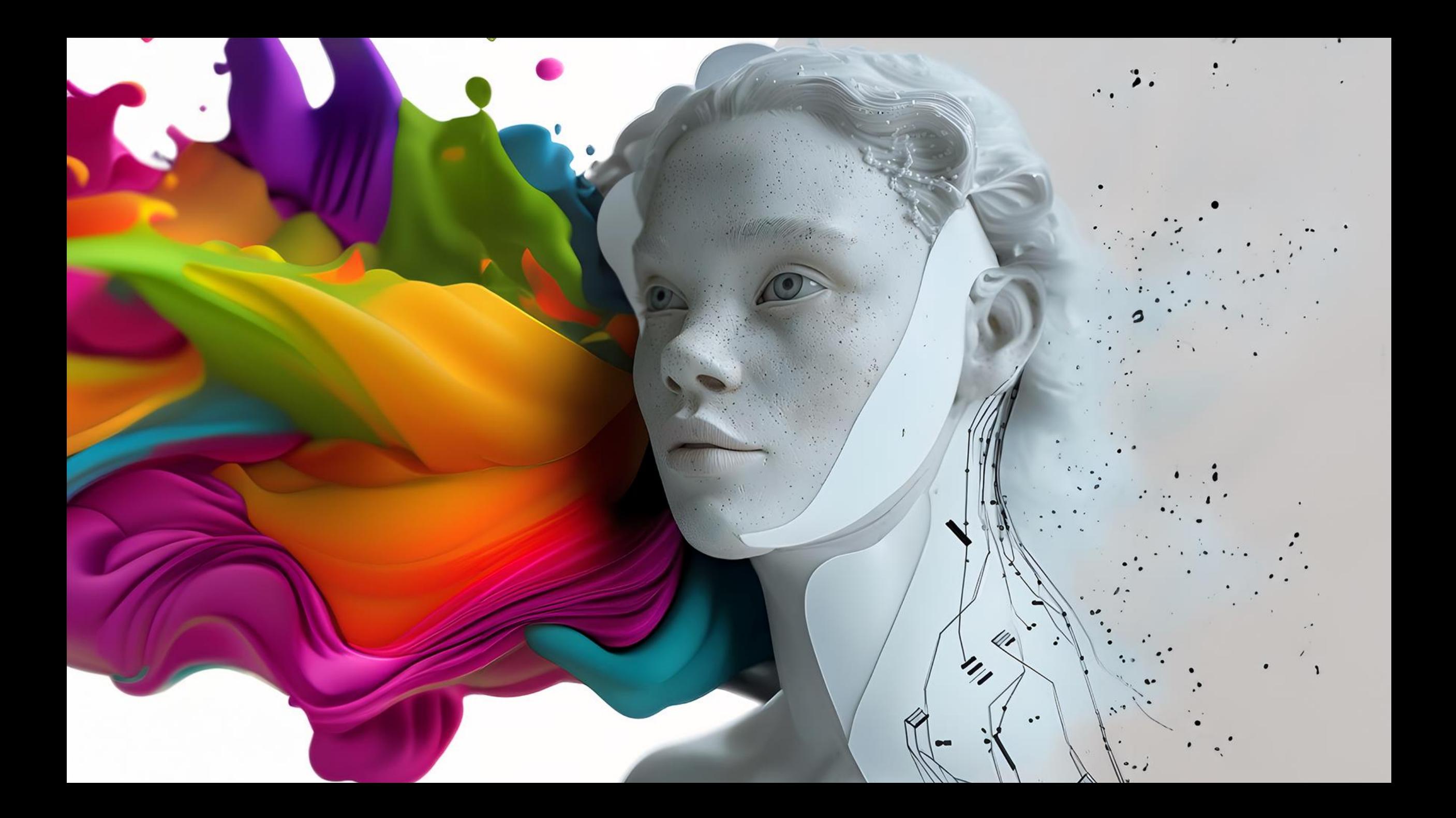

### Mein Thema: künstliche Intelligenz, Mensch, Kreativität

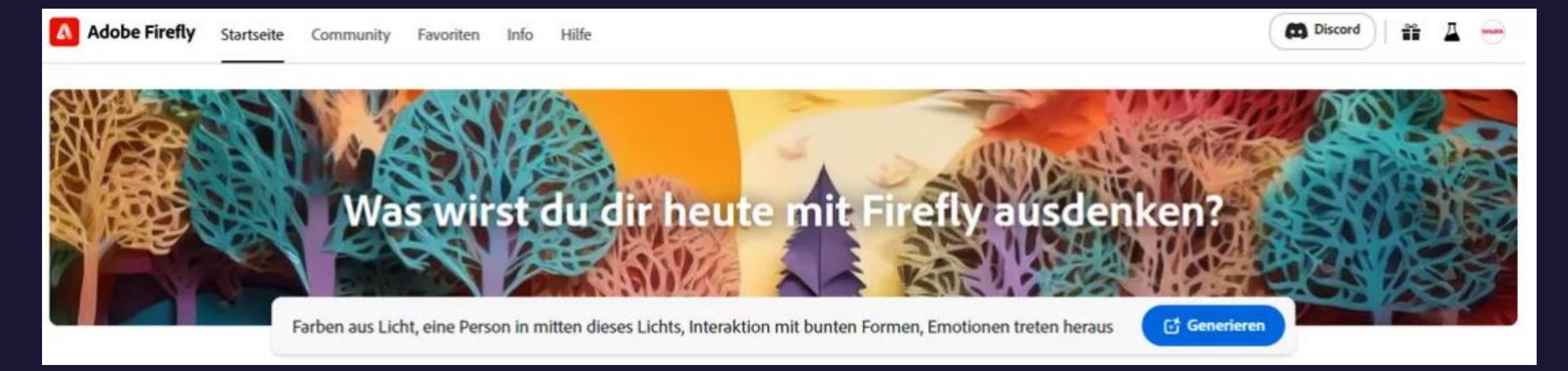

Assoziativer Zugang (ein Bild vorgestellt – beeinflusst von Wikis AI as a Tool for Creativity")

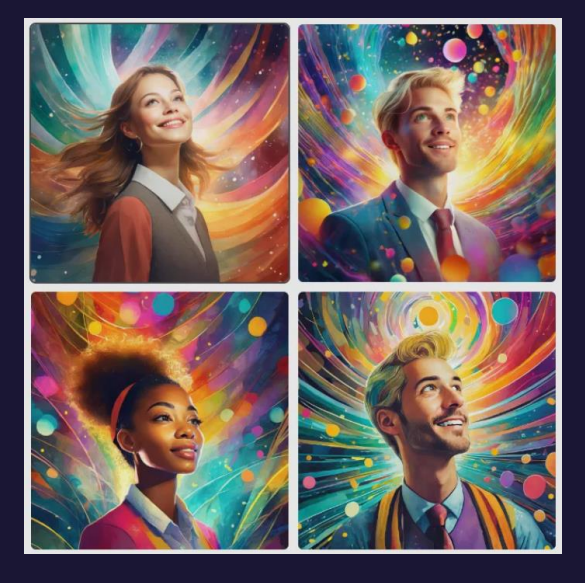

### Mein Thema: künstliche Intelligenz, Mensch, Kreativität

Farben aus Licht, Venus von Milo (als reale Person mit weißer Haut aus Sandstein) in mitten dieses Lichts, Interaktion mit bunten Formen, Emotionen treten heraus

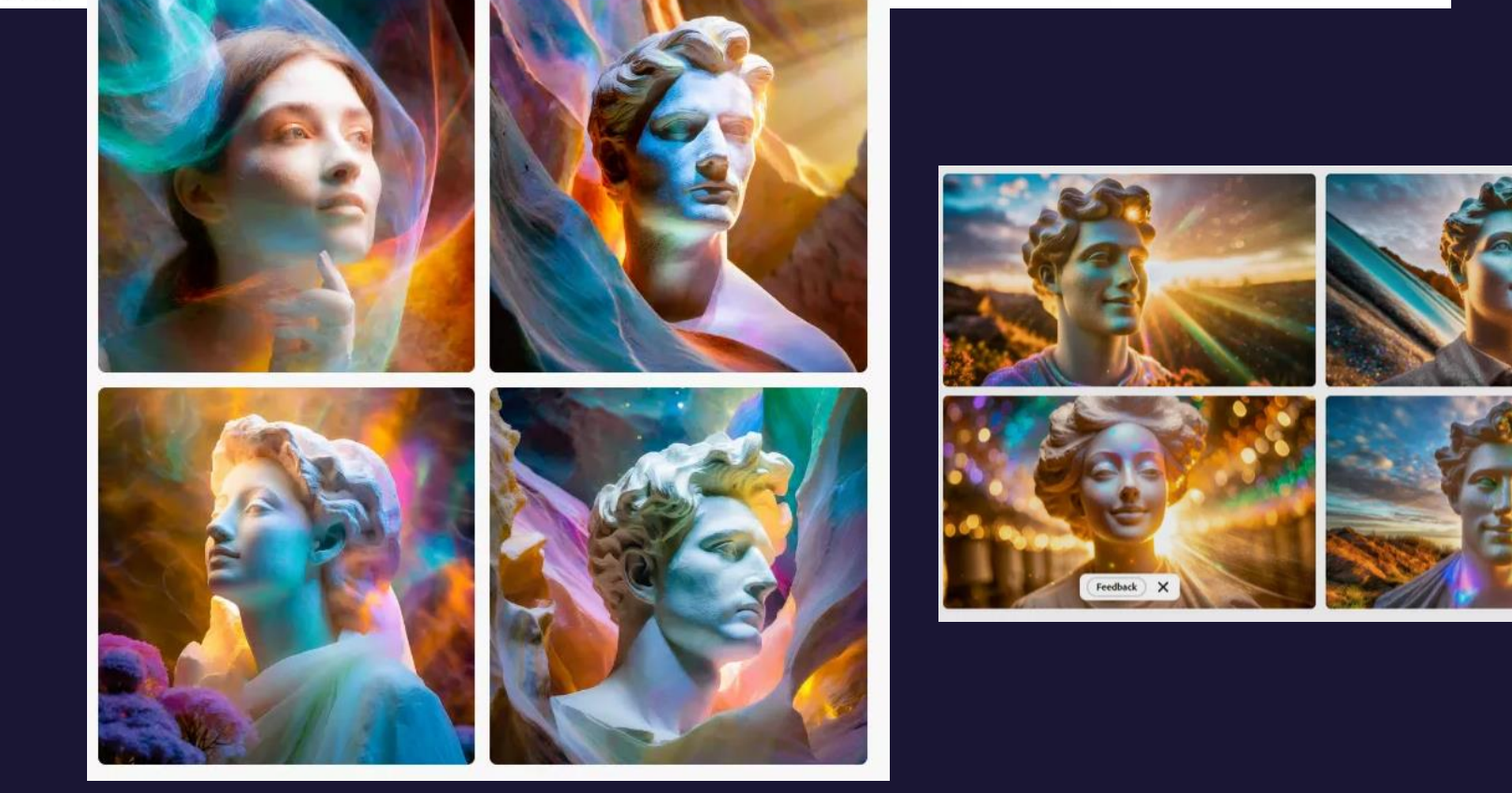

### Mein Thema: künstliche Intelligenz, Mensch, Kreativität

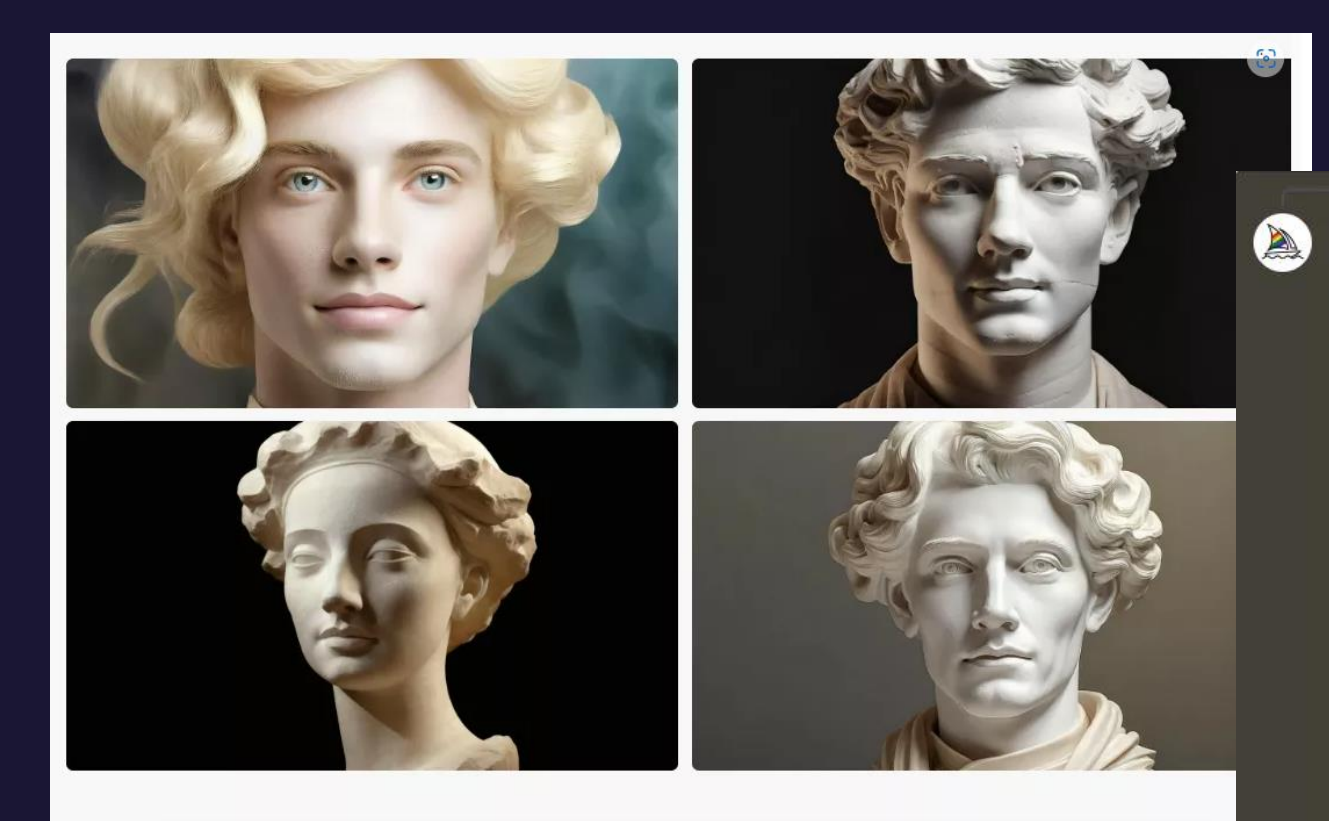

Beschreibung

venus von milo als menschliche Person (lebendig, emotional) mit weißer Haut aus Sandstein aber menschlichen Augen, zur Hälfte natürlich (Sandstein und Mensch) zur anderen Hälfte technologisch, fotorealistisch

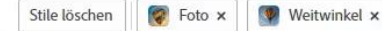

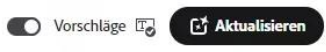

◯ V BOT Midjourney Bot venus von milo als menschliche person (lebendig, emotional) mit weißer Haut aus s Midjourney Bot V BOT heute um 09:37 Uhr

venus von milo als menschliche person (lebendig, emotional) mit weißer Haut aus sandstein aber menschlichen Augen, zur hälte natürlich (Sandstein und Mensch) zur anderen Hälfte technologisch --style raw - Image #3 @Medienzentrum Parabol

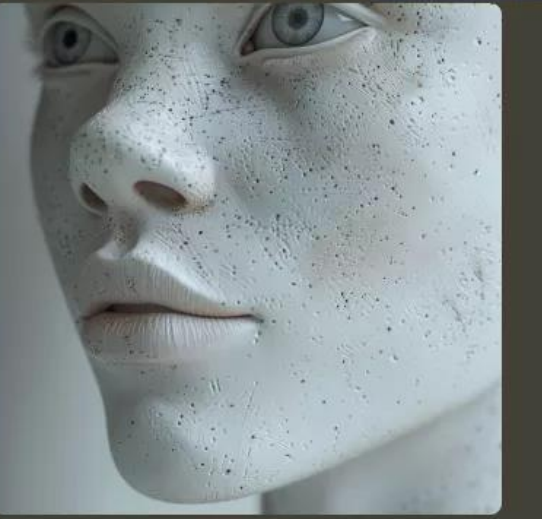

### Mein Thema: künstliche Intelligenz, Mensch, Kreativität

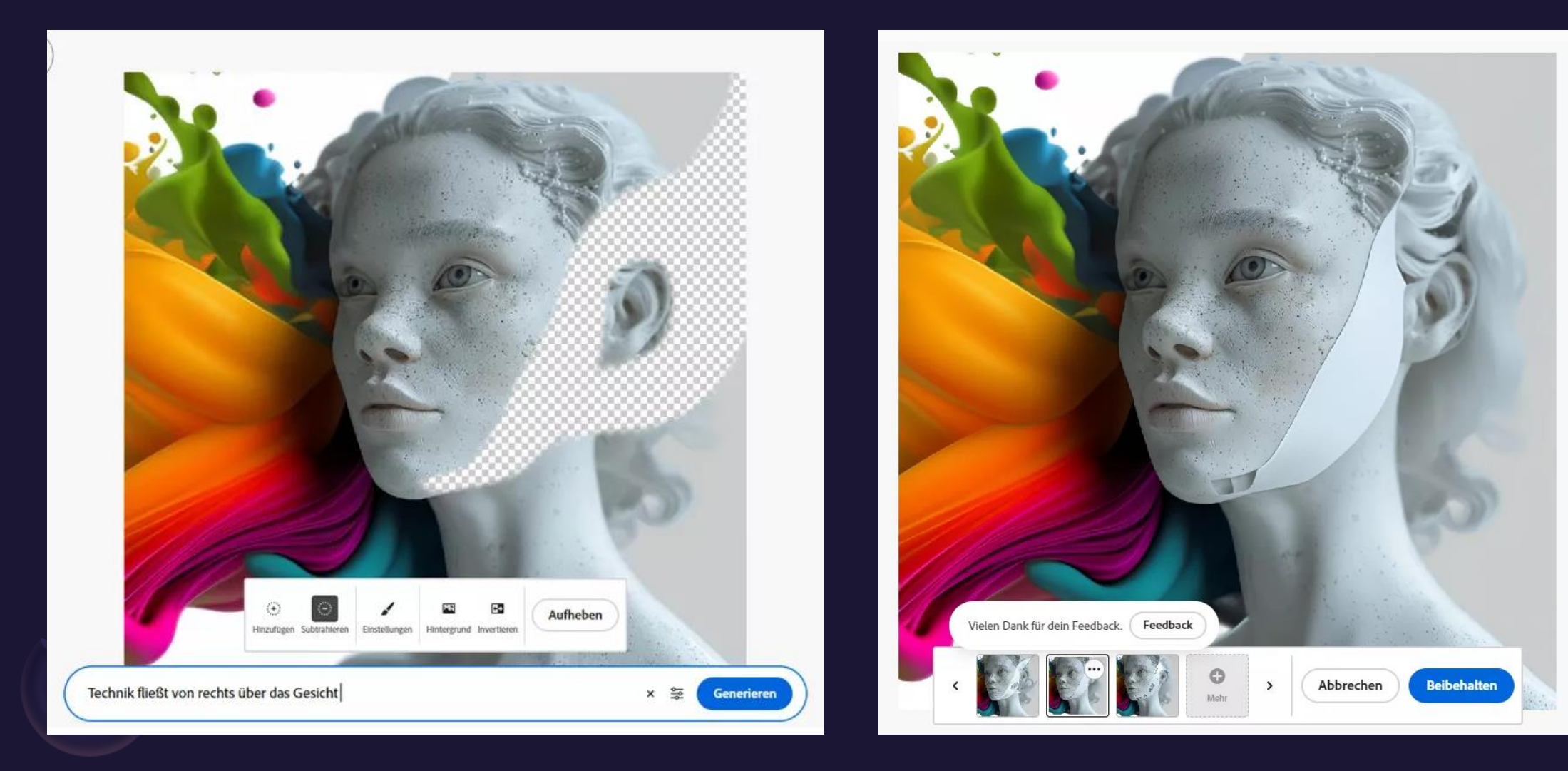

## Adobe (firefly) Generative Fill

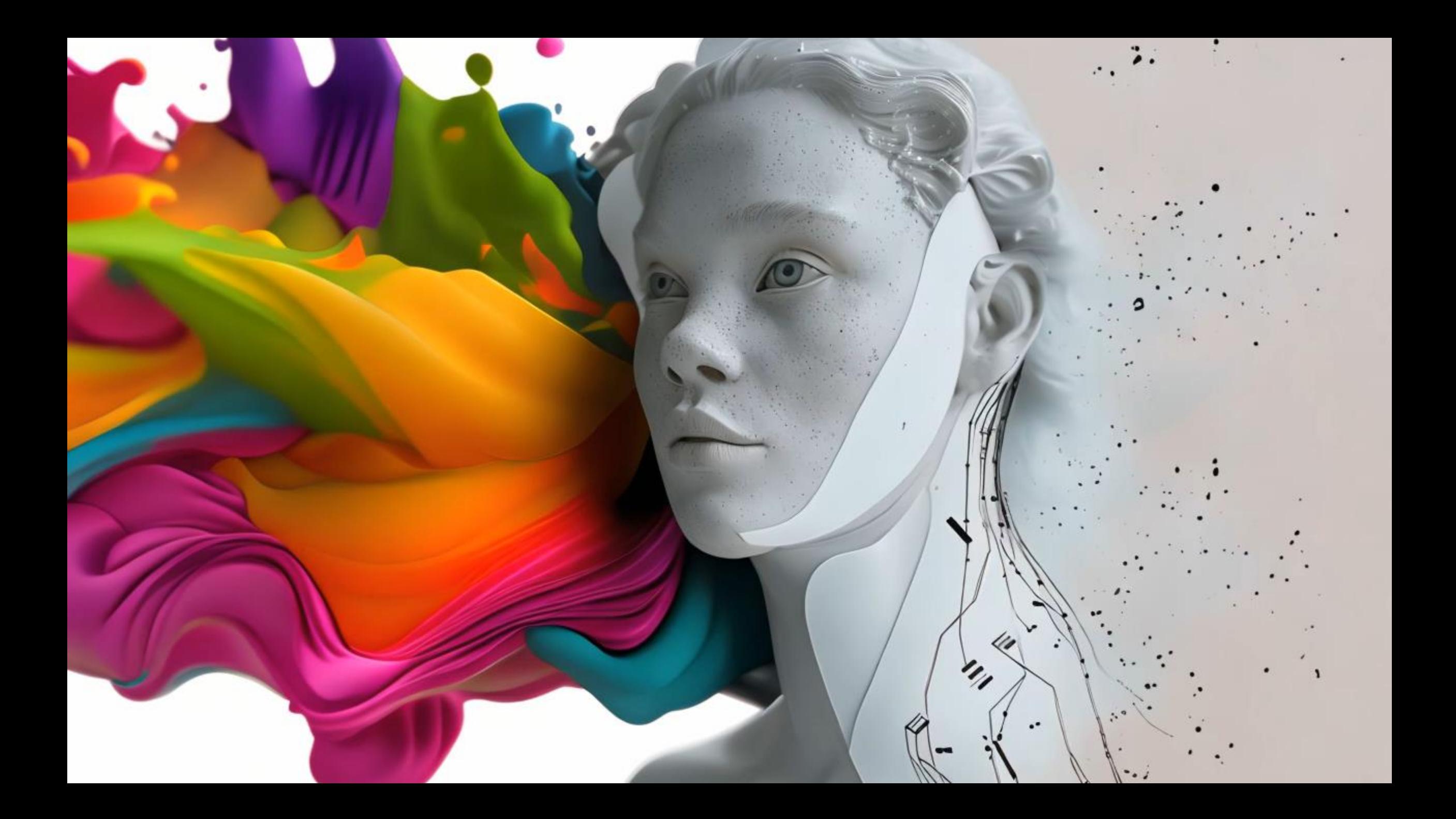

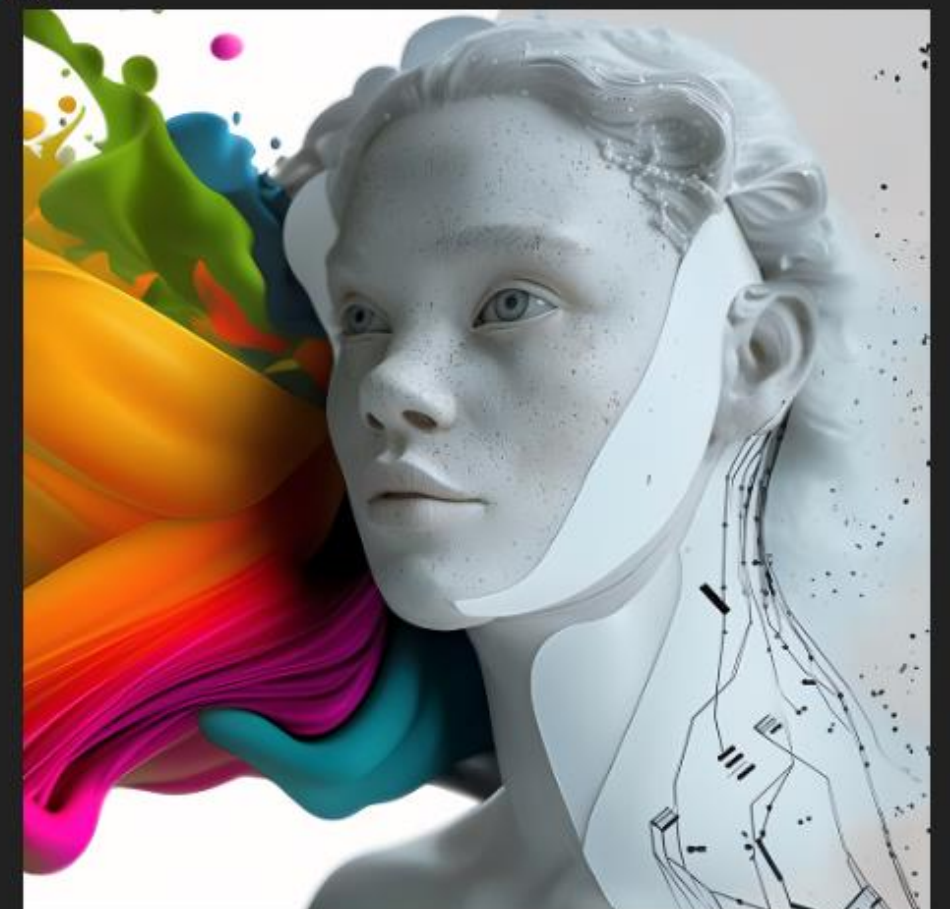

Ich brauche einen abstrakten kurzen Titel für dieses Bild. Schlage mir bitte 5 Varianten vor

#### **ChatGPT**

- "Farbfluss des Bewusstseins"
- "Digitale Renaissance"
- "Spektrum der Identität"
- "Fragmentierte Evolution"
- 5. "Die Geburt der Kybernetik"

#### Du

**BR** 

Variante 1 gefällt mir gut ich hätte aber gerne noch den Aspekt mit drinnen, dass die künstliche Intelligenz die Kreativität des Menschen zum Ausdruck bringt

#### **ChatGPT**

"Kreativität im Fluss der KI"

#### Du

ich würde jetzt doch zu dem Titel gerne noch den Aspekt hinzufügen, dass der mensch für mich auf diesem bild und auch im kreativen Prozess welcher durch die Künstliche Intelligenz gefördert wird im mittelpunkt steht

#### **ChatGPT**

"KI-geförderte Menschlichkeit in kreativem Fluss"

#### Du

bitte weitere Vorschläge der mensch oder die menschlichkeit soll indirekter im mittelpunkt stehen indirekter

#### **ChatGPT**

- "Im Flusse der KI: Ein Echo menschlicher Kreativität"
- "Spiegelungen der Schöpfung: KI und der menschliche Funke" 2.
- З. "Symbiose von Technik und Geist: Die ungesagte Präsenz"
- "Farbenspiel der Intelligenz: Die stille Muse des Menschen" 4.
- "Reflexionen der Innovation: Menschlichkeit im Hintergrund"

# Im Flusse der KI

ein Echo menschlicher Kreativität

 $\frac{1}{\sqrt{2}}$ 

# menti.com // Wortwolke // 3334 9403 *"Was bewegt Euch / Eure Jugendlichen?" 1-3 Schlagworte*

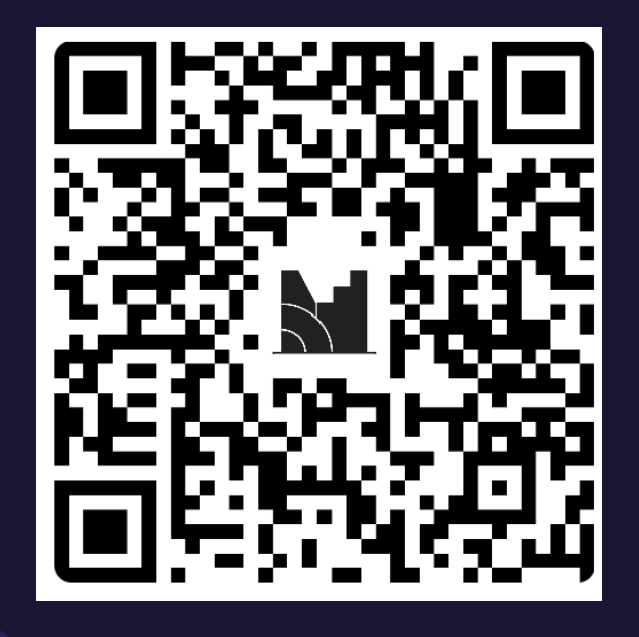

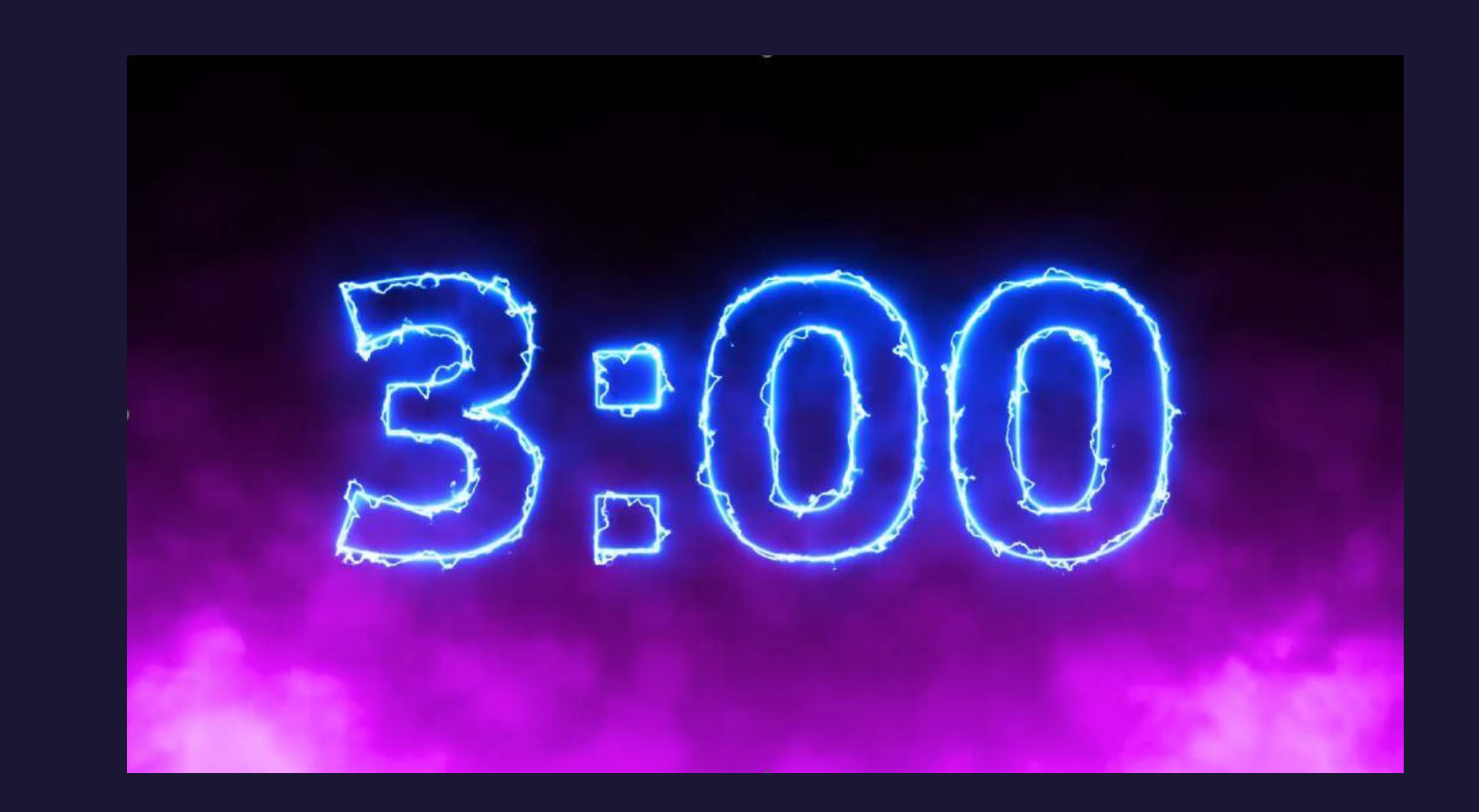

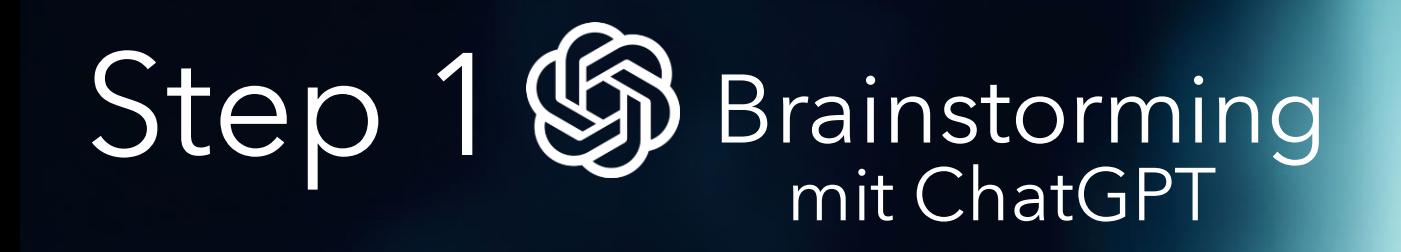

*Was assoziiert ChatGPT mit eurem Thema? Die KI soll euch eine kurze Liste mit 8 Punkten schreiben.*

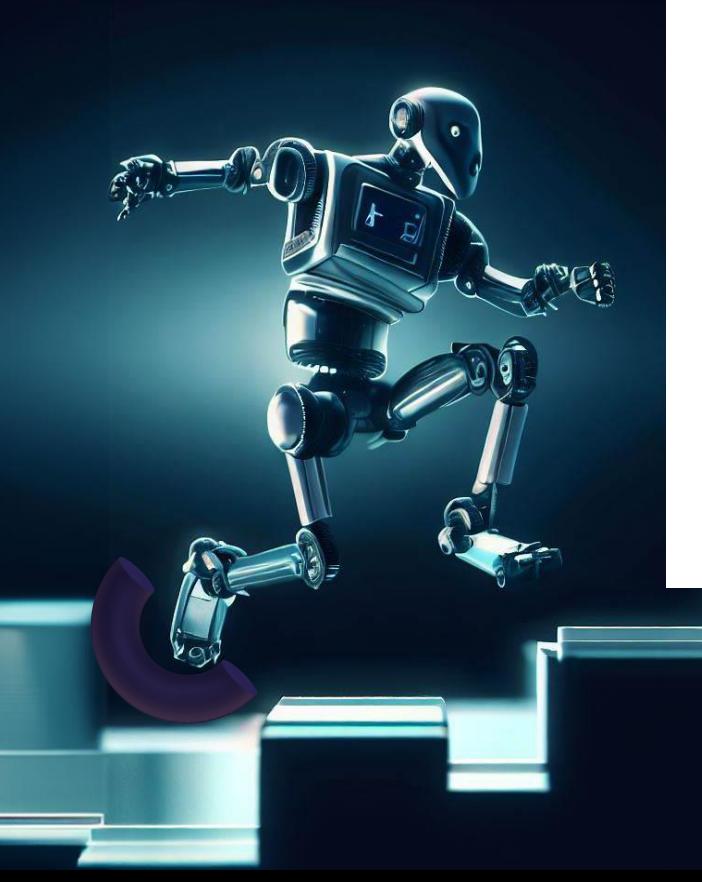

## Wir möchten mit ChatGPT in Interaktion treten

Nutzt den Chatbot im Ping-Pong als Kommunikationspartner\*in.

KONTEXT ist wichtig !!!

- Reagiert auf Ergebnisse und teilt der KI eure Meinung / Gedanken oder eigene Ideen und Impulse mit.

positives Prompten: Schreibt was ihr wollt / was ihr gut findet.

## Step 2/3 Bildgenerierung *"visualisiert euer Thema / Statement"*

*1 Prompten 2 Generieren*

- *3 Evaluation / Bewertung :*
	- *Führt ein Bildgespräch zu jedem Ergebnis "Was drückt das Bild für Euch aus?" Geht es in die richtige Richtung? Wo wollt ihr hin?*

midjourney (discord) firefly.adobe.com bing.com/create

**Adobe Firefly** 

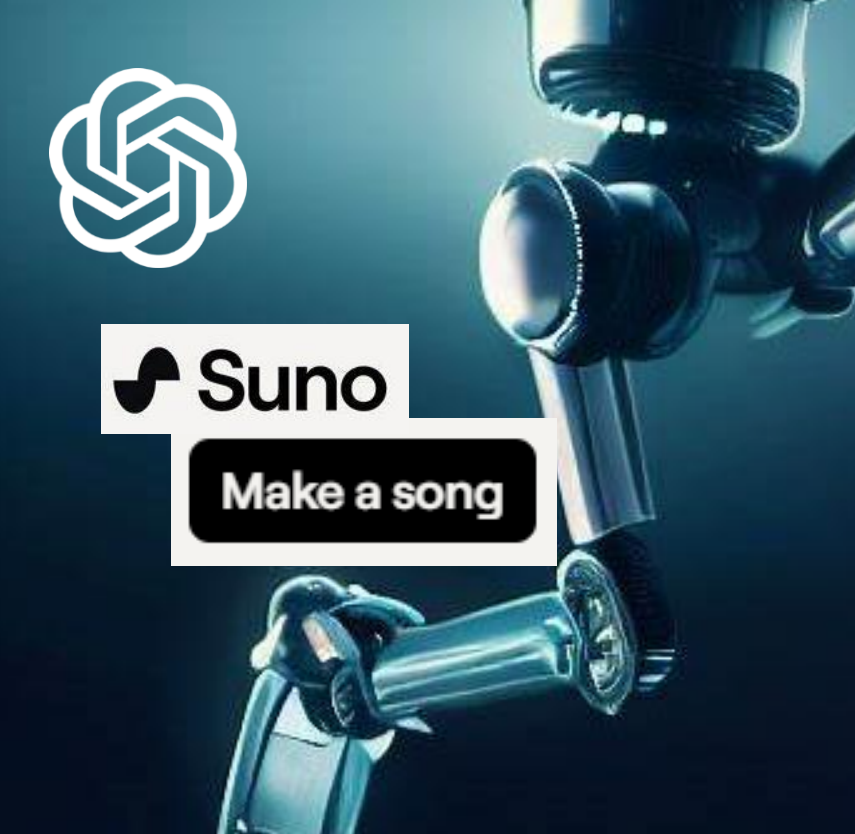

## chat.openai.com copilot.microsoft.com suno.ai

# Step 3/2 Euer Song *"Generiert einen thematischen Song"*

*Entwickelt im Ping Pong mit der KI einen Song, der Euer Thema emotional wie inhaltlich repräsentiert.* 

## firefly.adobe.com

*Adobe Creative Cloud Abo mit 1.000 generativen Credits / Monat (kostenlos 25 / Monat)*

**Text zu Bild** mit diversen Einstellungsmöglichkeiten: Tiefenschärfe, Kameraeinstellung, Effekte, Farbgebung, Referenz-Stil in Form eines Bilduploads, ... ) **Generative Fill**: Teilbereiche markieren und Elemente entfernen oder via Textprompt hinzufügen.

*Info zur Datenbankbasis: hauptsächlich Adobe Stock Fotos*

bing.com/create *Beschränkte kostenlose Credits für schnelles Generieren* 

**Text zu Bild |** auch in Kommunikation mit dem Bing Chatbot

## midjourney (via discord.com)

*nur mit Abo (ab 10 €) nutzbar*

**Text zu Bild** mit umfangreichen Einstellungsmöglichkeiten via Text-Parameter. Deep Fakes (bekannte Personen generieren) **Generative Fill**: Teilbereiche markieren und Elemente entfernen oder via Textprompt hinzufügen. **/Blend** 1-5 Bilder miteinander kombinieren

**mehr Tools: ki-praxis-parabol.de**

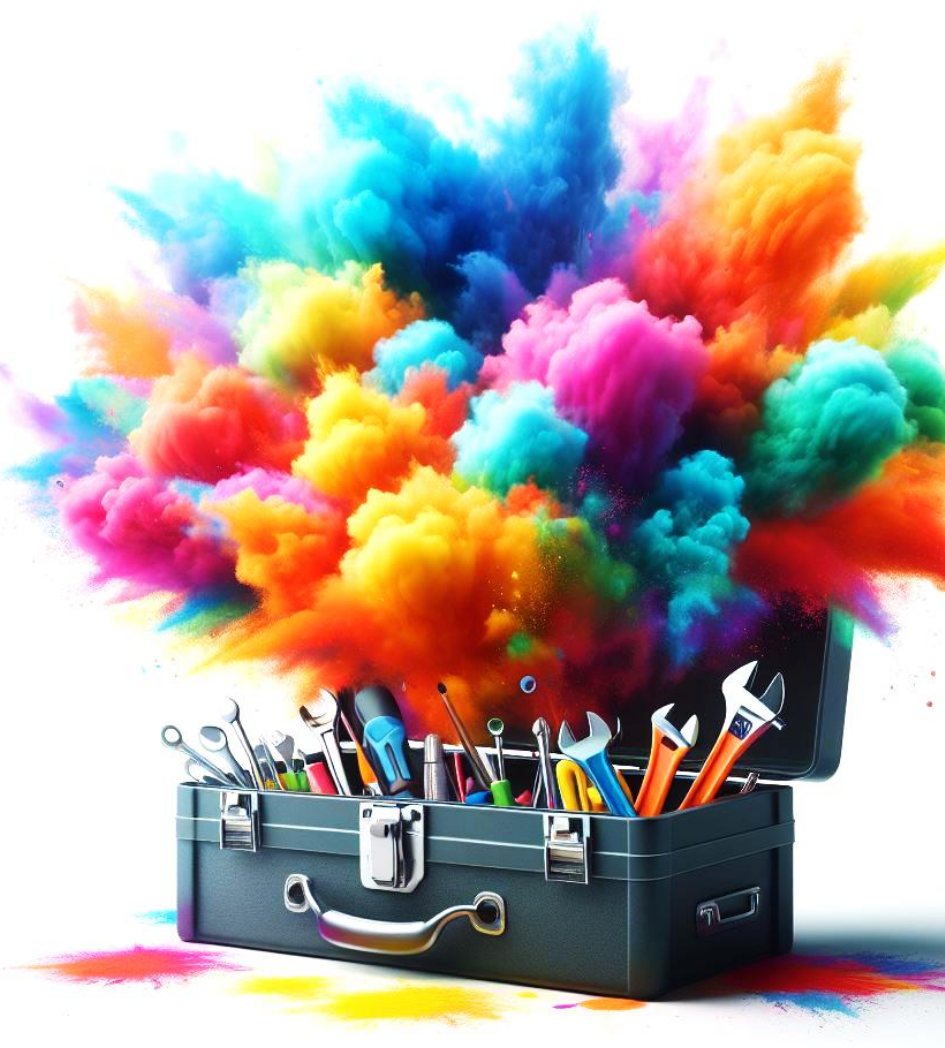

suno.ai *kostenlos 50 Credits / Woche Login via Google (Fake Accounts Parabol)*

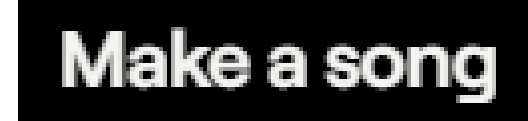

• **Textprompt zu Song** • **eigener Songtext zu Song**

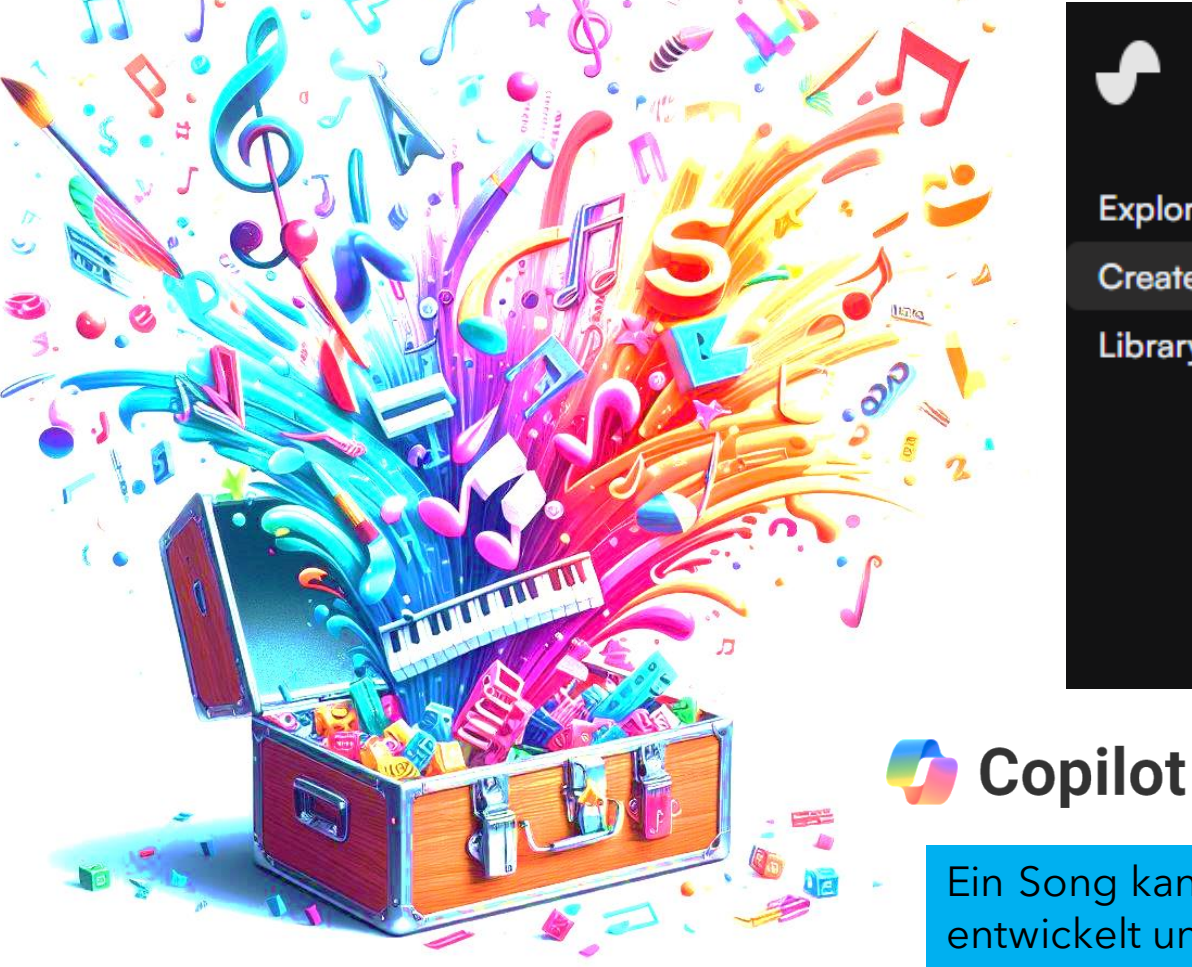

**mehr Tools: ki-praxis-parabol.de**

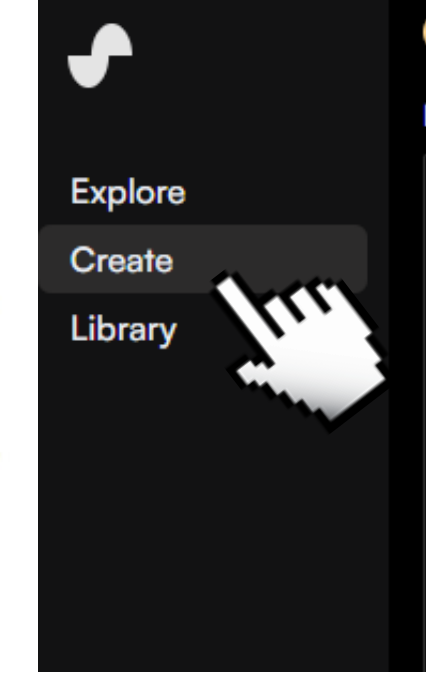

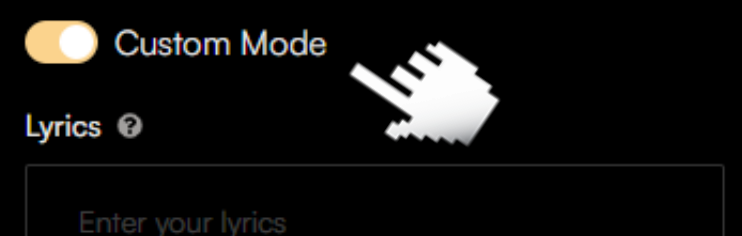

Auch wenn [suno.ai](http://suno.ai/) die Möglichkeit bietet über einen Textprompt einen Song samt Songtext zu generieren, ist die Funktion des Songtextes sehr eingeschränkt. Daher bietet es sich an, den Songtext mit z.B. ChatGPT zu generieren, da man hier im dialogischen Prozess einen individuellen Text entwickeln kann.

Ein Song kann auch im Dialog mit dem MS Copilot (copilot.microsoft.com) entwickelt und mit Hilfe des Suno.ai Plugins generiert werden. Das Plugin muss vor dem Start des Chats aktiviert werden.

# R runway Al Magic Tools / Image Variation

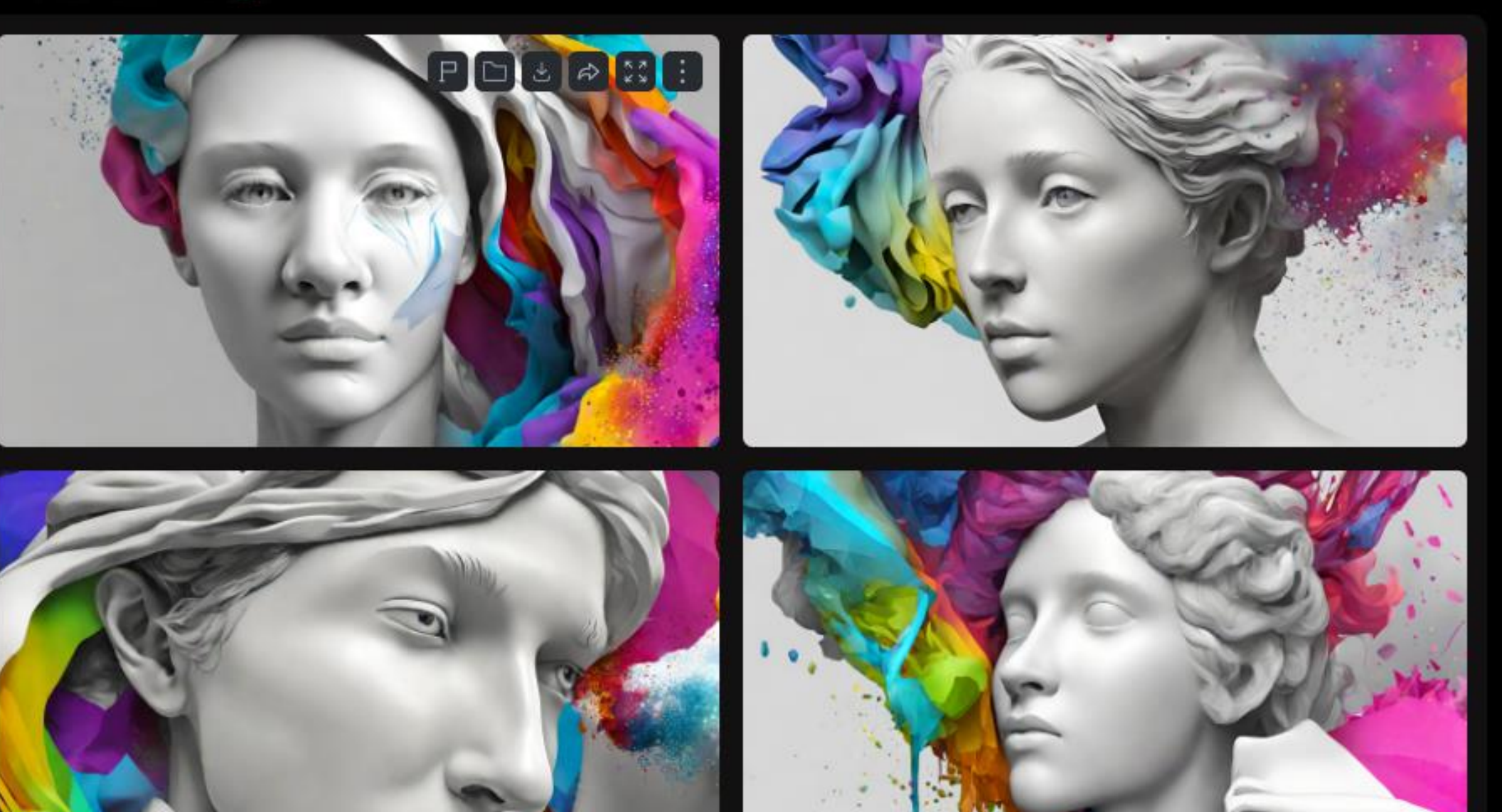

# R runway Al Magic Tools / Image Variation

M

ausdrucksstarke menschliche Augen

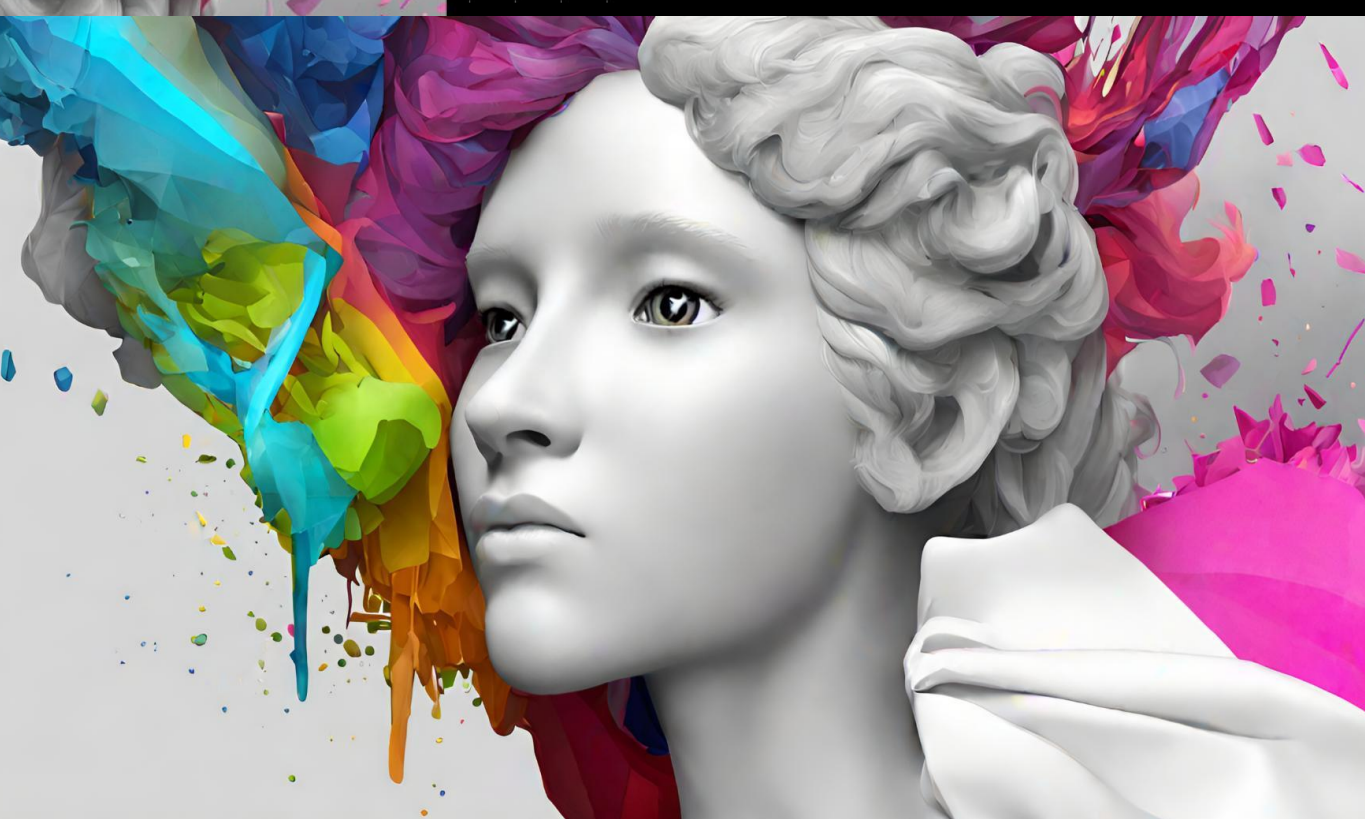

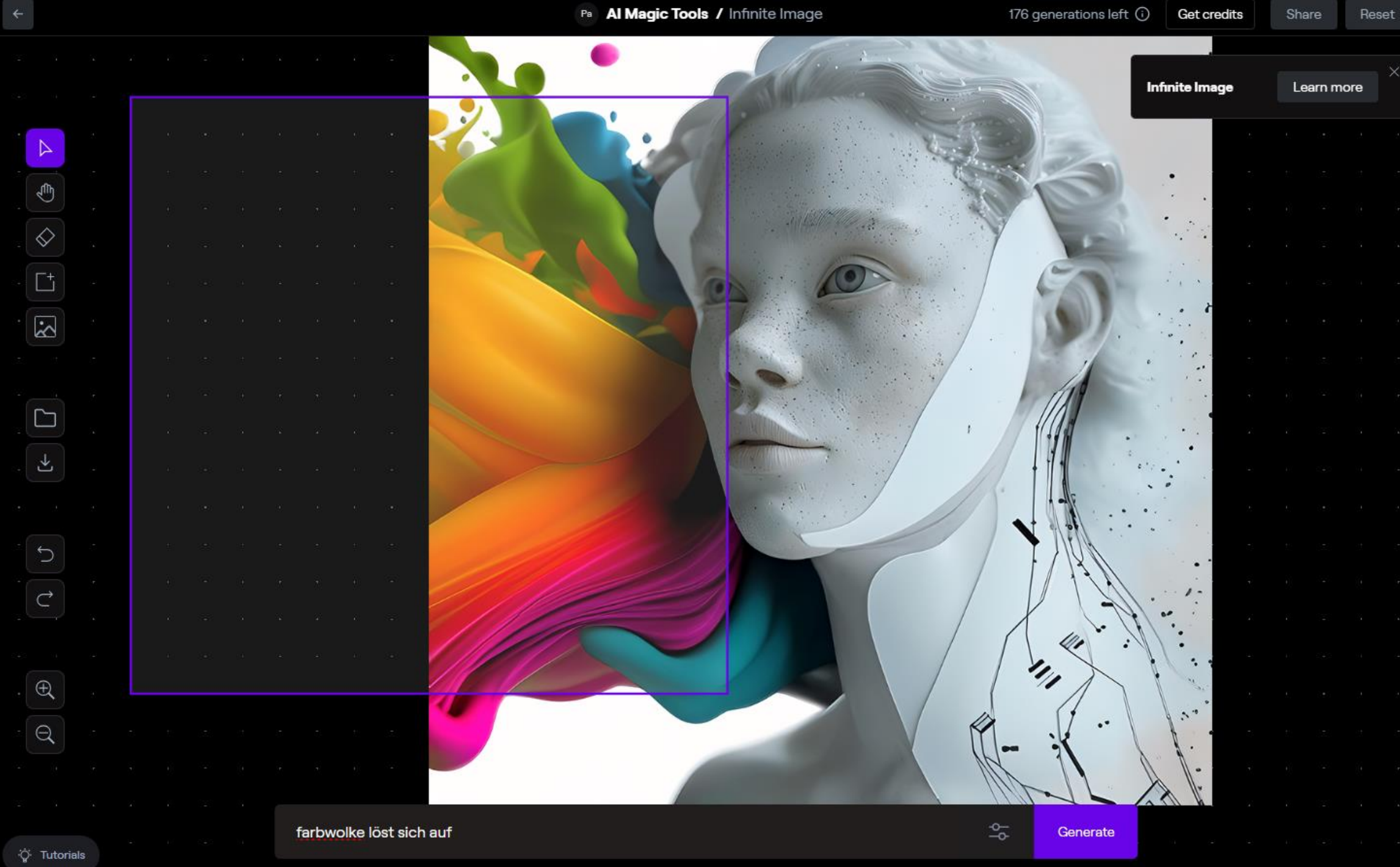

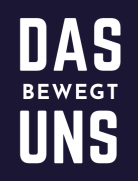

## KI ist ein Werkzeug

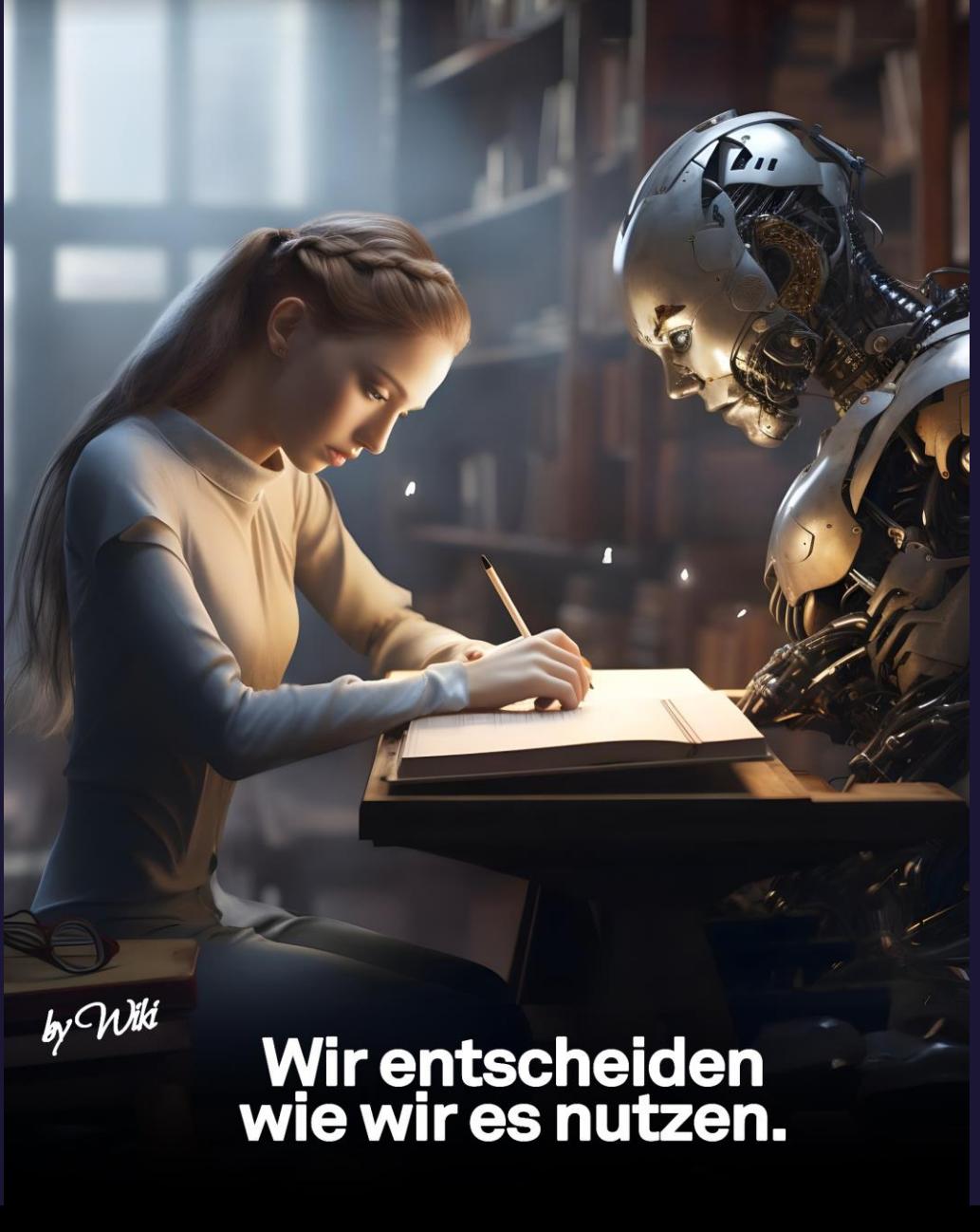

Wiki, 17 Jahre